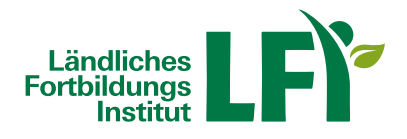

## **Excel 365-2019 Fortgeschritten**

Das Lernprogramm richtet sich an Anwender, die MS Excel für anspruchsvolle Kalkulationen oder zur Datenauswertung nutzen. Vertiefen Sie Ihre Kenntnisse zu Formeln und Funktionen und lernen Sie, wie bedingte Formatierungen oder Bereichsnamen den Aufbau komplexer Kalkulationen erleichtern. Ein Schwerpunkt des Lernprogrammes befasst sich mit dem Import und der Aufbereitung von (Daten)Listen, beziehungsweise Tabellen zur Datenanalyse. Von einfachen (Tabellen)Filtern bis hin zu anspruchsvollen Pivot Tabellen wird erläutert, wie einfach und effektiv Datenanalyse in Excel sein kann. Lernen Sie auch, wie Sie Arbeitsmappen im Team gemeinsam nutzen und Ihre Daten dabei angemessen schützen.

Arbeitsblätter: Mit Tabellenblätter arbeiten | Bedingte Formatierung | Aus-/Einblenden von Tabellenbereichen | Die Schnellanalyse und Blitzvorschau | Benutzerdefinierte Zahlenformate | Übung: Arbeitsblätter

Formeln: Verknüpfungen in Formeln | Namen definieren und anwenden | Zielwertsuche und Arrays | Formelüberwachung | Übung: Formeln

Excel Funktionen: Hyperlinks | Datums- und Zeitfunktionen | Verschiedene Funktionen | Verweisfunktionen | Verschachtelte Funktionen | Nützliche Funktionen | Übung: Excel Funktionen

Arbeiten mit Tabellen: Listenaufbau und Bearbeitung | Tabelle einfügen / als Tabelle formatieren | Listen sortieren | Tabellen filtern | Teilergebnisse | Gruppierung und Gliederung | Datenüberprüfung | Übung: Arbeiten mit Tabellen

Datenimport: Text importieren | Importierte Daten bearbeiten | Daten einfügen und verknüpfen | Spezielle Einfüge-Optionen | Übung: Datenimport

Pivot Tables: PivotTable-Bericht erstellen | PivotTable-Bericht anpassen | Eine PivotTable filtern | PivotChart-Bericht erstellen | Verknüpfte Tabellen einsetzen |Szenarien | Szenarien-Bericht | Übung: Pivot Tables

Arbeiten mit Diagrammen: Daten hinzufügen und entfernen | Nützliche Diagrammformatierungen | Sparklines | Übung

Arbeitsmappen im Team: Arbeitsmappe freigeben | Änderungskontrolle | Kommentare einfügen und bearbeiten | Schützen von Arbeitsblattelementen | Arbeitsmappen-Schutz | Arbeitsmappen-Dateischutz | Mit Makros arbeiten |Makros zuweisen | Übung: Arbeitsmappen im Team

Anwender, die bereits vorhandene Kenntnisse aus Vorgängerversionen auffrischen wollen.

Sie können jederzeit loslegen und binnen 100 Tagen diesen Kurs absolvieren.

Während der Bearbeitungszeit steht Ihnen für individuelle Fragen und Probleme ein persönlicher Trainer per E-Mail zur Verfügung.

Voraussetzungen: Grundkenntnisse im Umgang mit der EDV, Computer, Laptop oder Tablet mit aktuellem

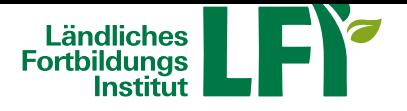

Internet-Browser (Google Chrome, Microsoft Edge, Mozilla Firefox oder Apple Safari), Breitbandinternet empfohlen (Bandbreitentest unter https://www.netztest.at), Lautsprecher

**[Verfügb](https://www.lfi.at/digitaleslernen)are Termine**

Informationen zu weiteren Onlinekursen im Bereich Digitales Lernen. Änderungen vorbehalten.

## **Information**

**Kursdauer:** 8 Einheiten **Kursbeitrag:** 59,00 € pro Person **Fachbereich:** EDV und Informationstechnologie **Zielgruppe:** Bäuerinnen und Bauern, EDV Einsteiger/-innen, EDV-Anwender/-innen, Konsumentinnen und Konsumenten **Onlinekurs** Örtlichkeit https://e.lfi.at Information https://elearning.lfi.at, elfi@lk-oe.at Veranstalter LFI ONLINE